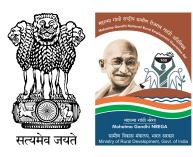

Ministry of Rural Development Department of Rural Development

## Standard Operating Procedure (SOP) on Streamlining MGNREGA Wage Payments

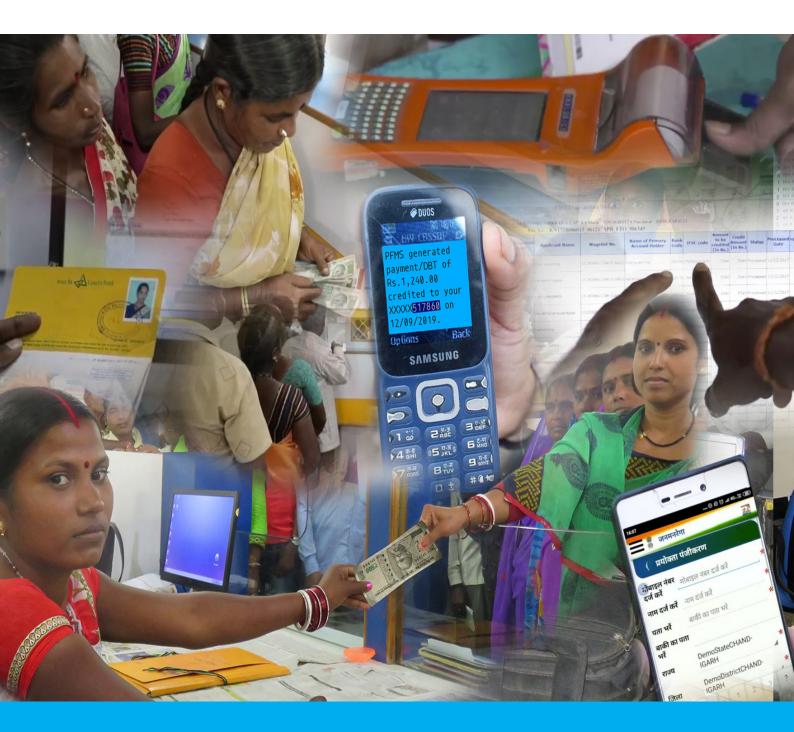

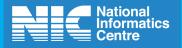

DECEMBER, 2019 NIC - DRD Krishi Bhawan, New Delhi

## Foreword

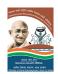

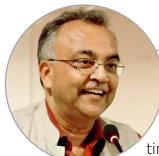

### **Amarjeet Sinha** Secretary (Rural Development)

One of the key focus areas of DoRD over the last year has been to ensure timely and accurate DBT payments to beneficiaries under MGNREGA programme, well within the timelines stipulated under various programme guidelines. In MGN-REGA, the timely credit of wages to the accounts of daily wage earners has a major impact in the sustenance of rural poor who depend on these payments for their livelihood. This collaborative exercise undertaken by DORD with all stakeholders to streamline the payments process will have a significant impact in the public perception towards government programmes as this will enhance transparency and accountability in the system.

I sincerely acknowledge the significant contribution made by National Informatics Centre, Office of CCA, PFMS team of the CGA, MGNREGA division, the Accredited and Sponsor Banks, Dept of Post and NPCI for the commitment and the collaborative spirit they demonstrated in identifying and resolving the teething issues that were causing delays in the payment of MGNREGA wages. This Standard Operating Procedure (SOP) for MGNREGA wage payments has been finalized based on the outcome of this collaborative journey between all above stakeholders. The SoP has streamlined several inter-organizational processes that will also benefit all other beneficiary-oriented payment schemes of Government.

#### **Sanjeev Kumar** AS & FA (Rural Development)

### **Ministry of Rural Development**

Government of India Krishi Bhawan, Dr. Rajendra Prasad Road, New Delhi - 110001 INDIA

> Telephone No.: 011-23384338 Website: <u>https://nrega.nic.in/</u> Email: nicdrd@nic.in

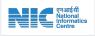

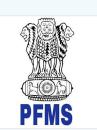

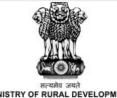

MINISTRY OF RURAL DEVELOPMENT GOVERNMENT OF INDIA

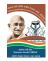

## 1. Introduction

Mahatma Gandhi NREGA provides several legal entitlements to rural workers through a series of provisions in the law. While the Act makes provision for a hundred days work per rural household in a Financial year, it is the strong legal framework of rights and entitlements that come together to make the hundred days of work per year possible.

The Act also ensures that beneficiaries should receive their dues within 15 days of work completion. If this does not happen for the beneficiary is entitled to delay payment at the rate of 0.05% of unpaid wages per day of delay beyond the sixteenth day of closure of muster roll.

#### Hon'ble Supreme Court's Decision

In the year 2018 the Honorable Supreme Court passed an order with regards to timely wage payments of MGNREGS -'The burden of compliance is on the State Governments and Union Territory Administrations as well as the Central Government. One entity cannot pass on the burden to another and vice versa.

In view of the above, we direct the Central Government through the Ministry of Rural Development, in consultation with the States/UTs to prepare an urgent time bound mandatory program to make the payment of wages and compensation to the workers."

In the spirit of adhering to the SC's orders Ministry of Rural Development, along with the various stakeholders involved in the payments process – PFMS, Banks, Dept. of Post, NPCI and State officers, have worked hard since April 2019 to bring down the delay in timely payments (credit in the beneficiaries account within 15 days of muster closing) from 40.4% to 14.4% for 31 States.

## 2. Document Overview

This document defines the various steps to reduce the delays in wage payments along the payment process and make the methodology as transparent as possible with the practitioners' approach. The main aim of the document is to highlight the new payments monitoring dashboards (Annexure 1) put in place that analyses the gaps existing between the various systems involved in payments management – NREGAsoft, PFMS, Programme Divisions, Accredited Bank, Sponsor Banks, Postal Banks, NPCI and Destination banks.

With this exercise the aim is to attain 100% timely payment to beneficiaries to attain the objective of the MGNREG Act along with reducing the burden of delay payment on Government and other stakeholders.

#### Key Stakeholders – Intended Audience

- Department of Rural Development
- MGNREGA Programme Division
- NIC-DRD
- PFMS
- Banks Accredited Bank, Sponsor Banks and Destination Banks
- Postal Bank
- NPCI

#### Extending benefits to other beneficiaryoriented schemes

This one-time extensive exercise has helped deep dive into the system of various stakeholder and helped to mitigate payment related challenges for DBT payments. These learnings and resolutions can be extended/ applied to other beneficiary-oriented schemes of Government of India.

## 3. Payment process and gaps

## The National Electronic Fund Management System (NeFMS) Process for wage payments in MGNREGA.

The NeFMS Process for wage payments in MGNREGA.

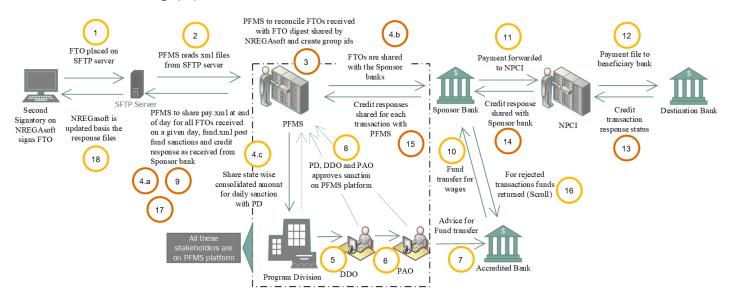

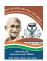

### Transaction Credit Response file format received from PFMS

| Step<br>No. | Description                                                                                                    | lssues                                                            | Resolutions                                                                                                    | Relevant Flags/Tags                                                                                                    |  |  |  |  |
|-------------|----------------------------------------------------------------------------------------------------|-------------------------------------------------------------------|----------------------------------------------------------------------------------------------------|----------------------------------------------------------------------------------------------------|--|--|--|--|
| Tran        | saction Credit Response                                                                                        | file format received                                              | from PFMS                                                                                                    | -                                                                                                    |  |  |  |  |
| 1           | Second signatory signs<br>a FTO in NREGAsoft ,<br>which is then placed<br>on a SFTP server for<br>PFMS to pull | Missing FTO (gap<br>between NREGA<br>web and SFTP)<br>Invalid FTO | <ul> <li>For transmission errors, where there is gap<br/>between NREGA web and SFTP server, file would<br/>be re-pushed to SFTP server once but if rejected<br/>second time the FTO would be considered rejected<br/>and would have to be reissued.</li> </ul>                                                       | FTO File name<br>FTO No.                                                                                                    |  |  |  |  |
|             | PFMS scans and pulls                                                                                           | Invalid FTO                                                       | <ul> <li>NREGAsoft to scan error folder which has an XML with details of FTOs with respective errors.</li> <li>For files marked with error CMNE013, NREGAsoft to repush once, but if in error again the FTO to be rejected for regeneration.</li> <li>For other errors FTO would be sent for regeneration</li> </ul> | 37 Error codes<br>(Description in separate<br>section Annexure 2-\$\$)                                                                                                    |  |  |  |  |
| 2           | FTOs from the SFTP<br>server                                                                                   | Missing FTO                                                       | <ul> <li>PFMS can use the webservices (pfmsservice.asmx)<br/>provided by NREGAsoft to re-pull missing FTOs.<br/>This can be further be automated with SSIS</li> </ul>                                                                                                    | Missing Flag                                                                                                    |  |  |  |  |
|             |                                                                                                    | DSC missing/<br>mismatch                                          | <ul> <li>DSC reconciliation webservice (pfmsservice.asmx),<br/>to pull DSC location wise can be used and further<br/>SSIS would be used for reconciliation between<br/>NREGAsoft and PFMS for DSC missing</li> </ul>                                                                                                 | CMNE013 error                                                                                                    |  |  |  |  |
| 3           | PFMS reconciles<br>FTOs received with<br>name files shared by<br>NREGAsoft                                     | Missing FTO<br>Error File                                         | <ul> <li>PFMS can use the webservices provided by<br/>NREGAsoft to re-pull these missing FTOs.</li> <li>For files marked with error CMNE013, NREGAsoft to<br/>re-push once, else need to regenerate.</li> <li>SSIS would be used for reconciliation between<br/>NREGAsoft and PFMS.</li> </ul>                       | 37 Error codes<br>(Description in separate<br>section Annexure 2-\$\$)                                                                                                    |  |  |  |  |
| 4.a         | PFMS shares 'pay.<br>xml" file with details of<br>FTOs received, sharing<br>with banks and batch<br>creations  | Missing FTO                                                       | <ul> <li>If acknowledgment not received for an FTO, file would be re-pushed once but if rejected second time the FTO would be considered rejected and would have to be reissued.</li> <li>SSIS would be used for reconciliation between NREGAsoft and PFMS.</li> </ul>                                               | RCVD, RHSC/RHSD,<br>ACPT/RJCT, STB, ACK/<br>NACK, SUCC/FAIL/<br>HOLD, RTD                                                                                                    |  |  |  |  |
| 9           | PFMS shares 'Fund.<br>xml" file with details of<br>fund sanctions                                              | Missing files                                                     | <ul> <li>SSIS would be used for reconciliation between<br/>NREGAsoft and PFMS.</li> </ul>                                                                                                    | GPD, CRTD, SBMT,<br>APRV/CANC, PDCN,<br>DRCV, PDRN, BGEN,<br>RVDh, PDH, RDH, PAAO,<br>PRCV, PRTN, PPAO,<br>DSBG, XLGN, DGSL,<br>SSTB, SSUC, CLSD<br>(Ref. Annexure 2 ##)                     |  |  |  |  |
| 17          | PFMS shares credit<br>responses with<br>NREGAsoft                                                              | Missing files                                                     | <ul> <li>SSIS would be used for reconciliation between<br/>NREGAsoft and PFMS.</li> <li>Along with this, NPCI API to be used to track the<br/>last mile transaction status.</li> </ul>                                                                                                    | CR_IFSC CR_ACCOUNT<br>FLAG – Success/reject/<br>hold PROCESS_DT<br>REJECTION_REASON<br>CURRENCYAccount<br>Number AsPerBank<br>FavoringAsPerBank<br>BankIINAsPerBank<br>(Ref. Annexure 2 -@@) |  |  |  |  |
| Bet         | ween PFMS and PD – o                                                                                           | n PFMS platform                                                   |                                                                                                    |                                                                                                    |  |  |  |  |
| 3           | PFMS creates batches<br>– Group Id, State wise<br>for PD to sanction<br>amounts                                | Large batch size,<br>Delay in batch<br>creation                   | <ul> <li>PFMS to create batches twice a day to reduce the<br/>fund approval amount</li> </ul>                                                                                                    | GPD<br>(Ref. Annexure 2 ##)                                                                                                    |  |  |  |  |
| 4.c         | PD to approve<br>sanction every day<br>before 10:30 am                                                         | Delay in approvals                                                | <ul> <li>Dashboard to be created for PD, DDO and PAO to<br/>keep a track of delay in sanctions. Link Officers<br/>shall be appointed to deal situations when<br/>designated officer is on leave.</li> </ul>                                                                                                    | CRTD<br>(Ref. Annexure 2 ##)                                                                                                    |  |  |  |  |
| 5           | PD approves the funds<br>that are then send to<br>DDO for approval                                             | -                                                                 | <ul> <li>Dashboard to be created for PD, DDO and PAO to<br/>keep a track of delay in sanctions</li> </ul>                                                                                                    | APRV<br>(Ref. Annexure 2 ##)                                                                                                    |  |  |  |  |

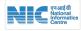

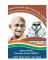

| Step<br>No. | Description                                                                                                    | Issues                                                                                                    | Resolutions                                                                                                    | Relevant Flags/Tags                  |
|-------------|----------------------------------------------------------------------------------------------------|----------------------------------------------------------------------------------------------------|----------------------------------------------------------------------------------------------------|--------------------------------------|
| 6           | DDO approves and<br>sends files to PAO for<br>sanction                                                                                                  | -                                                                                                    | <ul> <li>Dashboard to be created for PD, DDO and PAO to<br/>keep a track of delay in sanctions</li> </ul>                                                                                                    | BGEN<br>(Ref. Annexure 2 ##)         |
| 7           | PAO signs the<br>sanction, and<br>instructions are sent<br>to accredited bank for<br>release of funds                                                   | -                                                                                                    | <ul> <li>SSIS facility is being put in place for syncing debit responses between PFMS and NREGAsoft</li> </ul>                                                                                                    | DGSL<br>(Ref. Annexure 2 ##)         |
| 8           | Updating approval<br>response in PFMS                                                                                                    | -                                                                                                    | -                                                                                                    |                                      |
| Bet         | ween PFMS and Spons                                                                                                    | or Banks                                                                                                    |                                                                                                    | 1                                    |
| 4.b         | PFMS to share FTOs<br>with banks when<br>received                                                                                                    | Delay in sharing<br>FTOs to banks                                                                                         | <ul> <li>Dashboard has been created in NREGAsoft which<br/>bank representatives can use to check pendency for<br/>their bank and track FTOs/ files that are missing</li> <li>Banks and PFMS can create Ack/Nack facility<br/>among them and automate re-pushing of files not<br/>acknowledged by the Sponsor banks</li> </ul>                                               | STB ACK/NACK<br>(Ref. Annexure 2 **) |
| 15          | Banks share credit<br>response with PFMS                                                                                                    | Delay in response<br>sharing, Scroll<br>pending for long                                                                  | <ul> <li>Dashboard has been created in NREGAsoft which<br/>bank representatives can use to check pendency<br/>for their bank and coordinate with PFMS to see no<br/>responses are missing</li> <li>Also, SSIS facility is put in place for syncing credit<br/>responses</li> </ul>                                                                                          | PROCESS_DT<br>(Ref. Annexure 2)      |
| Bet         | ween Accredited and S                                                                                                    | ponsor Bank                                                                                                    |                                                                                                    | 1                                    |
| 10          | Post sanction order<br>from PAO accredited<br>bank releases money<br>to Sponsor bank                                                                    | -                                                                                                    | <ul> <li>Delays have been zeroed by building inter bank<br/>process</li> </ul>                                                                                                    | SSTB<br>(Ref. Annexure 2 ##)         |
| 16          | For rejected<br>transactions the funds<br>are sent back to the<br>accredited bank, and<br>the scrolls for those<br>transactions are<br>shared with PFMS | Scroll stays<br>pending for long if<br>reconciliation with<br>funds returned<br>and rejected<br>responses not<br>received | <ul> <li>NPCI to use the dashboard created in NREGAsoft to check for scroll pending transactions and check if in actual the rejection response has been shared by the destination bank, along with fund transfer.</li> <li>If both have been done NPCI to inform the concerned sponsor bank and the accredited bank to make sure scroll does not remain pending.</li> </ul> |                                      |
| Bet         | ween Sponsor and Des                                                                                                    | tination Bank thro                                                                                                    | ugh NPCI                                                                                                    |                                      |
| 11          | Once funds and FTOs<br>are received the<br>Sponsor bank initiates<br>credit through NPCI                                                                | Delay in file<br>sharing between<br>PFMS and Banks                                                                        | <ul> <li>Dashboard has been created in NREGAsoft which<br/>bank representatives can use to check if there<br/>are transactions against their bank for payment<br/>pending</li> </ul>                                                                                                    |                                      |
| 12          | NPCI shares these<br>transactions with<br>destination bank                                                                                              | _                                                                                                    | -                                                                                                    |                                      |
| 13          | Destination bank to<br>respond to NPCI on<br>the same day with<br>transaction status                                                                    | Not all responses<br>are received in<br>same day or 2nd<br>day since NPCI<br>allows extension<br>if requested             | <ul> <li>NPCI to use the dashboard created in NREGAsoft<br/>to keep a track of transactions pending response<br/>and make sure those transactions have been<br/>completely processed at its end, and to follow up<br/>with those destination banks that have not shared<br/>timely response</li> </ul>                                                                      | PROCESS_DT<br>(Ref. Annexure 2)      |
| 14          | NPCI to share the<br>responses with<br>Sponsor banks when<br>received                                                                                   | -                                                                                                    | -                                                                                                    |                                      |

### Steps that can be taken to bring NREGAsoft and PFMS in Sync and to reduce delays

- 1. Handling Error and Missing files between NREGAsoft and PFMS The gap existing between the count of transactions sent to PFMS from NREGAsoft and transactions received at PFMS can be segregated into three main categories:
  - a. Missing Files Files lost in transmission
  - b. Error Files Files received at PFMS but incomprehensible hence cannot be further processed
  - c. **DSC missing -** Digital signature file not received by PFMS

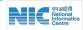

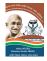

## a. Missing files - FTO files can go missing during transmission and would not be present at PFMS.

| Issue                               | Action                                                                                                    | <b>Responsible Party</b> | SLA                                                       |
|-------------------------------------|----------------------------------------------------------------------------------------------------|--------------------------|-----------------------------------------------------------|
| Missing FTO at PFMS                 | <ul> <li>PFMS can use the Ack/ Nack facility in which the digest having count of FTOs and FTO numbers sent during the day is shared with PFMS at the end of the day.</li> <li>The FTOs that have not been received at PFMS could be marked such FTO through SSIS and these would be respushed by NREGAsoft</li> </ul> | PFMS                     | Next Working day of FTO<br>generation                     |
|                                     | <ul> <li>PFMS to share these FTO details with NREGAsoft team through email</li> </ul>                                                                                                    | PFMS                     | Next Working day of FTO generation                        |
| FTO missing even<br>after repushing | <ul> <li>Once email is received from PFMS NREGAsoft team<br/>to find the issue why the FTOs are missing and either<br/>repush the FTO to PFMS or get the FTO rejected for<br/>regeneration</li> </ul>                                                                                                    | NIC DRD                  | 2 working days post<br>receiving information<br>from PFMS |

## **b. Error files -** There are 37 reasons due to which FTOs can be marked as 'in error 'by PFMS. The detailed list is provided in Annexure 2.

| Issue                                                                                                 | Action                                                                                                    | <b>Responsible Party</b>                 | SLA                                                            |
|----------------------------------------------------------------------------------------------------|----------------------------------------------------------------------------------------------------|------------------------------------------|----------------------------------------------------------------|
| Files having error to be marked in error                                                              | <ul> <li>PFMS needs to mark files with the specific error</li> </ul>                                                                                                    | PFMS                                     | Next Working day of<br>FTO signing by second<br>signatory      |
| Files which are<br>marked as in error<br>CMNE013 by PFMS                                              | <ul> <li>NREGAsoft to automatically repush these FTOs to PFMS</li> </ul>                                                                                                    | NIC DRD                                  | Next Working day of FTO being marked in error                  |
| Files which are<br>marked as in error<br>CMNE013 by PFMS<br>and in error even<br>after being repushed | <ul> <li>NREGAsoft to reject such FTOs and be open for regeneration at field level.</li> <li>Along with rejecting of such FTOs a warning message would be given to field level for regeneration of FTO.</li> <li>PFMS to make sure no duplicate files are present at their end</li> </ul> | PFMS, NIC<br>DRD, Field<br>Functionaries | Next Working day of files<br>being marked 2nd time in<br>error |
| Files with errors<br>other than CMNE013                                                               | <ul> <li>Such FTOs to be rejected and opened for regeneration at field functionary</li> <li>Along with rejecting of such FTOs a warning message would be given to field functionary for regeneration of FTO.</li> </ul>                                                                   | NIC DRD                                  | Next Working day of files<br>being marked in error             |

#### c. DSC Missing - This is the specific error CMNE014 and CMNE015

| Issue                                                                            | Action                                                                                                    | <b>Responsible Party</b>                 | SLA                                                              |
|----------------------------------------------------------------------------------|----------------------------------------------------------------------------------------------------|------------------------------------------|------------------------------------------------------------------|
| Files which are<br>marked as in error<br>CMNE014 and<br>CMNE015 (DSC<br>missing) | • NREGAsoft shares DSC files everyday with PFMS. Even if still missing then PFMS can pull the missing DSC through webservice (pfmsservice) This to be moved to SSIS for better synchronization. | PFMS                                     | Next Working day of FTO<br>being generated                       |
| If even after using the webservice/SSIS the DSC is not found                     | <ul> <li>To be handled like other errors , i.e. Such FTOs to be<br/>rejected and opened for regeneration at field functionary<br/>level</li> </ul>                                              | PFMS, NIC<br>DRD, Field<br>Functionaries | Next Working day of FTO<br>being marked in Error the<br>2nd time |

\* PFMS needs to make sure that any of the file marked in error is not processed, so that double payment do not happen.

- 2. **Gap between Files sent to PFMS and PAO signed -** This can be due to the above stated 3 factors along with funds not being released by the Department. In the dashboard this category will be separated on the basis of the recon ciliation in RMS (Release Monitoring System) for Mother sanction and sum of daily sanctions.
- 3. Need of a Standard timelines not just for forward activities, but also for response activities

| Activity                     | Responsible Party | SLA                                                                                                    |  |  |  |  |  |  |
|------------------------------|-------------------|----------------------------------------------------------------------------------------------------|--|--|--|--|--|--|
| Debit response               | PFMS              | To be shared by PFMS with NREGAsoft on the same day when funds are released including holidays.                                                             |  |  |  |  |  |  |
| Credit response to PFMS      | Sponsor Bank      | 5 days from receiving of fund should be kept, such that banks<br>would mandatorily share either success, failed, deemed<br>success/fail including holidays. |  |  |  |  |  |  |
| Credit response to NREGAsoft | PFMS              | 6 days post receiving of funds PFMS should share the credit response with NREGAsoft                                                                         |  |  |  |  |  |  |

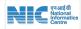

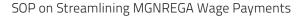

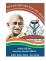

The newly launched ACK/NACK facility should be used to monitor these responses against each transaction, and warning emails and SMS should be sent to concerned officers if these timelines are not being met.

- 1. If debit response does not contain all required dates a warning email would be send to the Technical Teams in PFMS and DoRD. On daily basis this would be monitored and the number of transactions missing any data in debit response with age should be shared.
- 2. If credit response in not received within 5 days of the Fund release, another notification email/SMS should go to the concerned Sponsor bank, NPCI, PFMS and DoRD Technical Team. This email would again have the count of pending responses with age

#### Other Actions that can be taken

 Dashboard for sanctions versus funds available – Since PFMS is the primary owner of these two data points,

### Annexure 1 - Dashboard details

#### Link - http://mnregaweb4.nic.in/netnrega/FTO\_DASHBOARD/Dashboard\_Login.aspx

A payment tracking dashboard has been created for timeline analysis of various transactions within the selected dates. Four separate reports can be viewed on the dashboard with downloadable files for transactions having credit date of more than 7 days, along with details of transactions that took the maximum days.

#### Sections of the dashboard

- Report type This selectable section is for selecting which accredited bank, Sponsor bank and destination bank relation are to be studied. There is 1 accredited bank – SBI, 4 Sponsor banks – State Bank of India (SBI), Central Bank of India (CBI), Indian Bank (IB) and Punjab National Bank (PNB) and multiple destination banks.
  - a. A1 SBI on us transactions. This report provides state wise distribution of transaction in which the combination of accredited bank, Sponsor bank and destination bank is SBI-SBI-SBI. In an ideal scenario

it makes sense for PFMS to create a dashboard along with a mobile app that can be used by the Program Division officers to keep a track of funds available and FTO sanctions to be given. This app would help determine the root cause of delay in sanctions if any.

- 2. Since many a times there are 'x" funds available for a given State but the FTO batch that is prepared is of 'x+y" amount, in this case sanction cannot be granted. Hence, it is requested that PFMS creates batched of FTO keeping in mind the fund available under the mother sanction on a particular day for a given State
- 3. Infrastructural revamp with the increased load and outdated technology issues of hardware and software malfunction have become frequent leading to backlogs and intensive manual intervention. There is a need to create more SFTP servers for sharing FTOs with PFMS and separate response server to receive responses from PFMS. Creation of these servers would reduce the errors of missing FTOs and response files.

these transactions should be completed within a day, since the IT system involved is of one bank only. (Annexure 1.a)

- b. A2 SBI to any destination bank. This report provides state wise distribution of transaction in which the combination of accredited bank, Sponsor bank and destination bank is SBI-SBI- Any other. (Annexure 1.b)
- A3 Any other Sponsor bank. This report provides state wise distribution of transaction in which the combination of accredited bank, Sponsor bank and destination bank is SBI- Any bank – Any bank. (Annexure 1.c)
- d. A4 The collated for all Sponsor banks irrespective of the destination bank. This reports shows the complete response pendency of the Sponsor bank State wise.(Annexure 1.d)

| THE MANATIMA GANDHI NATIONAL<br>MINISTRY OF Rural Development, Government Of India |               |                                                                                                    |                           |                                |               |                 |                                             |       |                          |                   |                 |        |            |                  | 15           | MGNREGA<br>Statistics Dashbo | A FTO Data 🏠       |               |                           |                          |                               |  |  |
|------------------------------------------------------------------------------------|---------------|----------------------------------------------------------------------------------------------------|---------------------------|--------------------------------|---------------|-----------------|---------------------------------------------|-------|--------------------------|-------------------|-----------------|--------|------------|------------------|--------------|------------------------------|--------------------|---------------|---------------------------|--------------------------|-------------------------------|--|--|
| Reports Types                                                                      |               |                                                                                                    |                           | Stat                           | te            |                 |                                             |       | Duration                 |                   |                 |        |            |                  |              |                              |                    |               | :                         |                          |                               |  |  |
| ALL Nodal Banks(A4)                                                                |               |                                                                                                    |                           | - A                            | II States     | _               | _                                           |       | 01-04-2019 to 30-04-2019 |                   |                 |        |            |                  |              |                              | View Res           | sult          | Logo                      | out                      |                               |  |  |
| -                                                                                  | 1             | (and the second second s |                           |                                |               | 2               |                                             |       |                          |                   | Receivers       | 3      | 3          |                  |              |                              | Contraction of the |               |                           |                          |                               |  |  |
| All States - Analysis                                                              | on NeFN       | IS FTO Tran                                                                                                    | sactions signed by        | y States for ALL N             | odal Banks    | s (A4) from (   | 01-04-2019 to 30                            | -04-2 | 2019 As on 06-           | Jan-20            |                 |        |            |                  |              |                              |                    |               |                           |                          |                               |  |  |
|                                                                                    |               |                                                                                                    |                           |                                | Respon        | se Received w.r | t. PAO Signed Date                          |       |                          |                   |                 |        | Succer     | ss Credit w.r.t. | PAO Signed D | ate Col.[5]                  |                    |               |                           | Pending                  | for responses                 |  |  |
| State/UT                                                                           | Nodal<br>Bank | Sent to<br>PFMS by<br>States                                                                                                    | PAO signed at MoRD<br>(T) | Total<br>Responses<br>Received | Rejected      | Rejected %      | Scroll<br>Pending<br>(Deemed<br>Rejections) | Hold  | Deemed<br>Success        | Total<br>Credited | Same day<br>(T) | T+1    | T+2        | T+3              | T+4          | T+5                          | T+6 to<br>T+7      | >T.7          | Credited Max days<br>upto | Pending for<br>responses | Pending as Per PAO.<br>Signed |  |  |
| 1 2                                                                                | 3             | 4                                                                                                    | 5                         | 6                              | 7             | 8=7*100/6       | 9                                           | 10    | 911                      | 12                | 13              | 14     | 15         | 16               | 17           | 18                           | 19                 | 20            | 21                        | 22                       | 23                            |  |  |
| Total                                                                              |               | 243,82,874                                                                                                    | 243,82,869                | 243,82,848                     | 10,24,184     | 4.2             | 0                                           | 0     | 21                       | 233,58,643        | 27,50,336       |        | 106,64,449 |                  |              | 7,22,058                     |                    | 5,08,096      | 31                        | 26                       | 21                            |  |  |
|                                                                                    | SBIN          | 665461                                                                                                    | 665461                    | 665461                         | 17735         | 2.67            |                                             | 0     | 0                        | 647726            | 0               | 37499  |            |                  |              | <u>40366</u>                 | <u>5583</u>        | 0             | 6                         | 0                        | 0                             |  |  |
| 2 BIHAR                                                                            | SBIN          | 870954                                                                                                    | 870954                    | 870954                         |               | 5.43            |                                             | 0     | <u>0</u>                 | 823620            | C               | 196400 |            |                  | 159581       | <u>1244</u>                  | <u>857</u>         | 0             | Z                         | 0                        | 0                             |  |  |
| -                                                                                  | SBIN          | 3122647                                                                                                    | 3122647                   | 3122647                        | <u>168081</u> | 5.38            |                                             | 0     | 1                        | 2954565           | C               | 417806 |            |                  | 490232       |                              | <u>29903</u>       | 0             | Z                         | 0                        | 0                             |  |  |
| 4 GUJARAT                                                                          | SBIN          | 399887                                                                                                    | 399887                    | 399887                         |               | 5.08            | 9                                           | 2 0   | <u>15</u>                | 379543            | 0               | 7027   | <u> </u>   |                  | 57377        | <u>485</u>                   | <u>53</u>          | 0             | Z                         | 0                        | 0                             |  |  |
| 5 HARYANA                                                                          | PUNB          | 35519                                                                                                    | 35519                     | 35519                          | <u>1255</u>   |                 | <u> </u>                                    | 0     | 0                        | 34264             | 0               | 2247   |            |                  | 2351         | <u>0</u>                     | <u>13727</u>       | <u>4143</u>   | <u>13</u>                 | 0                        | 0                             |  |  |
| 6 HIMACHAL PRADESH                                                                 |               | 137438                                                                                                    | 137438                    | 137438                         |               | 8.29            | <u>(</u>                                    | 0     | <u>0</u>                 | 126049            | C               | 1639   |            |                  | 21133        | <u>927</u>                   | <u>183</u>         | 0             | Z                         | 0                        | 0                             |  |  |
| 7 JHARKHAND                                                                        | SBIN          | 935749                                                                                                    |                           | 935749                         |               |                 |                                             | 0     | 0                        | 886763            | 0               | 19426  |            | -                |              | <u>64</u>                    | <u>1396</u>        | 0             | 6                         | 0                        | 0                             |  |  |
| 8 KARNATAKA                                                                        | SBIN          | 1973006                                                                                                    | 1973006                   | 1973006                        |               | 3.95            |                                             | 0     | 0                        | 1895144           | C               | 15590  | 1085033    |                  | 591989       | <u>5486</u>                  | <u>3230</u>        | <u>387</u>    | 8                         | 0                        | 0                             |  |  |
|                                                                                    | SBIN          | 462045                                                                                                    |                           | 462045                         |               | 1.82            | 9                                           | 0     | 0                        | 453646            | C               | 44101  |            |                  |              | <u>635</u>                   | <u>6552</u>        | <u>47</u>     |                           | 0                        | 0                             |  |  |
| 0 MADHYA PRADESH                                                                   | CBIN          | 2573964                                                                                                    |                           |                                |               | 2.78            |                                             | 0     | 0                        | 2502521           | 2032852         |        | 4479       |                  | 138334       | <u>36161</u>                 |                    |               | 22                        |                          | 0                             |  |  |
| 1 MAHARASHTRA                                                                      | CBIN          | 901971                                                                                                    | 901971                    | 901952                         |               | 5.02            | 9                                           | 0     | 0                        | 856711            | 717484          |        |            | -                |              | <u>25313</u>                 | <u>5413</u>        | 79625         | 14                        | <u>19</u>                | <u>19</u>                     |  |  |
| 2 MEGHALAYA                                                                        | SBIN          | 126885                                                                                                    |                           | 126885                         |               | 0.89            | 9                                           | 2 2   | 0                        | 125756            | C               | 3513   |            |                  |              | <u>0</u>                     | 0                  | 0             | 4                         | 0                        | 0                             |  |  |
|                                                                                    | SBIN          | 55914                                                                                                    | 55914                     | 55914                          | <u>1644</u>   |                 |                                             | 0     | 0                        | 54270             | 0               | 9066   |            |                  | 234          | 1                            | 2                  | 0             | 6                         | 0                        | 0                             |  |  |
|                                                                                    | SBIN          | 554496                                                                                                    | 554496                    | 554496                         |               | 4.11            |                                             | 0     | 0                        | 531684            | C               | 128808 |            |                  | 96985        | <u>4505</u>                  | <u>404</u>         | 0             | Z                         | 0                        | 0                             |  |  |
|                                                                                    | IDIB          | 779                                                                                                    | 779                       | 779                            |               |                 |                                             | 0     | 0                        | 751               | C               | 0      | 743        | -                | 0            | 0                            | 0                  | 5             | 8                         | 0                        | 0                             |  |  |
|                                                                                    | SBIN          | 312440                                                                                                    | 312440                    | 312438                         |               |                 | 9                                           | 0     | 0                        | 281333            | 0               | 22870  |            |                  |              | <u>2216</u>                  | 3                  | 207           | 8                         | 2                        | 2                             |  |  |
| 7 RAJASTHAN                                                                        | SBIN          | 3583326                                                                                                    | 3583326                   | 3583326                        |               |                 | 9                                           | 0     | 0                        | 3428256           | 0               | 212033 |            | -                |              |                              | <u>13785</u>       | <u>11819</u>  | <u>10</u>                 | 0                        | 0                             |  |  |
| 8 SIKKIM                                                                           | SBIN          | 16542                                                                                                    | 16542                     | 16542                          |               | 3.09            | 9                                           | 0     | 0                        | 16031             | C               | 7120   |            |                  |              | 22                           | 0                  | 0             | 5                         | 0                        | 0                             |  |  |
| 9 TAMIL NADU                                                                       | IDIB          | 5485195                                                                                                    | 5485195                   | 5485195                        | <u>110921</u> | 2.02            |                                             | 0     | 0                        | 5374274           | 0               | 407916 | 3341858    | 661397           | 785972       | <u>12869</u>                 | <u>9169</u>        | <u>155093</u> | 31                        | 0                        | 0                             |  |  |

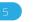

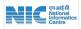

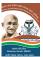

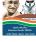

- State The report can be viewed for the whole nation at one glance or separately for each State
- 3) Period - The dashboard gives the viewer the flexibility to choose a time period for which one wants to analyse the transactions

Columns of the reports

- 2. State 25 States/UT using NeFMS for wage payment
- Sponsor bank there are 4 Sponsor banks for MGN-3 REGA, State Bank of India, Central Bank of India, Indian Bank and Punjab National Bank
- 4. Transactions shared to PFMS
- 5. PAO signed transactions

Distribution of transaction responses with respect to PAO signed date

- 6. Total responses
- 7. Rejected
- 8. Rejection %
- 9. Scroll pending for number of transactions
- 10. On hold transactions
- 11. Deemed Success transactions

#### **Gap Analysis**

Time analysis of credit transactions with respect to fund release (PAO sign date)

- 12. Total credited
- 13. Credited within the same day as fund release from MoRD (T)
- 14. Within T+1 day
- 15. Within T+2 days
- 16. Within T+3 days
- 17. Within T+4 days
- 18. Within T+5 days
- 19. Within T+6 and T+7 days
- 20. After T+7 days
- 21. Maximum number of days taken for a payment in each State
- 22. Total transactions pending response
- 23. Total transactions pending response for which the funds have been received

Of the columns listed above, the complete data for column numbers -7, 9, 10, 11, 18, 19, 20, 21, 22 and 23 can be downloaded by clicking on the value present in the cell.

| #  | Gap between columns | Reason for gap                                              | Actions to be taken                                                                                                    |
|----|---------------------|-------------------------------------------------------------|----------------------------------------------------------------------------------------------------|
|    |                     | FTOs missing between PFMS<br>and NREGAsoft                  | Using Ack/ Nack facility provided PFMS marks the miss FTOs and pull those FTOs from NREGAsoft                                                                                                    |
| 1. | Column 4 and 5      | FTOs placed in error by PFMS                                | NREGAsoft to automatically re-share the FTOs marked with CMNE013<br>error once, if in error twice the FTO is resend to field for regeneration.<br>For any other error FTO is rejected and open for regeneration |
|    |                     | Funds not available                                         | This gap would be zeroed once the funds are sanctioned by the<br>Department                                                                                                    |
| 2. | Column 22 and 23    | The transactions for which the funds have not been released | This gap would close once the funds are sanctioned by the Department                                                                                                    |

#### Accessing the dashboard

The dashboard would be a restricted access page requiring user name and password. Access would be granted to members of DoRD, PFMS, Sponsor Banks, NPCI, State Officers who can then use the dashboard to check for gaps if any in the data shared by PFMS with NREGAsoft and as per their respective systems.

User Name - Mobile number of the user

Password – First time an OTP will be shared with the user who can then use the OTP to set their password.

Mobile number would have to be shared with the DoRD team to provide access.

#### Accessing and login screen:

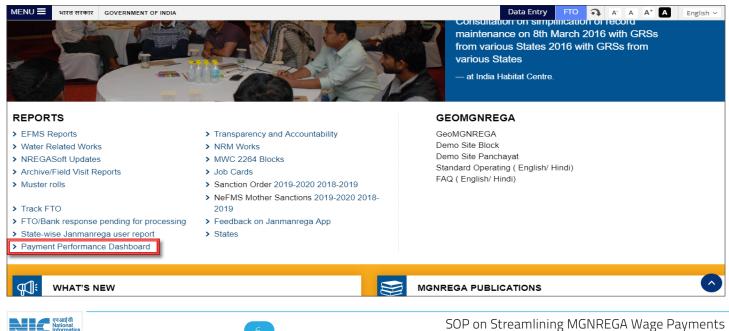

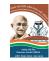

| THE MAHATMA GANDHI NATIONAL<br>RURAL EMPLOYMENT GUARANTEE ACT 2005<br>Ministry Of Rural Development, Government Of India |                                      |                           |                                        | A |
|----------------------------------------------------------------------------------------------------|--------------------------------------|---------------------------|----------------------------------------|---|
|                                                                                                    | Login<br>Payment Performance Dashboa | ard                       |                                        |   |
|                                                                                                    | Mobile No     Password               |                           |                                        |   |
|                                                                                                    | Enter captcha 3Ei315                 | φ                         |                                        |   |
|                                                                                                    | Forgot Password?                     | Login                     |                                        |   |
| THE MAHATMA GANDHI NATIONAL<br>RURAL EMPLOYMENT GUARANTEE ACT 2005<br>Ministry Of Rural Development, Government Of India |                                      |                           | MGNREGA FTO Data                       | ♠ |
|                                                                                                    |                                      |                           |                                        |   |
| Response Analysis ASFA                                                                                                   | s & Nrega Gap<br>s                   | Stage II Tracking         | Timely payment status<br>:Stage 1,2All |   |
| PDs,DDOs & PAOs FTO<br>Data Office                                                                                       | ers Wise FTO Data                    | Assigned States To PDs    | Success Data Age<br>Analysis           |   |
| 8.8.1 Modified Report                                                                                                    | lm Response status                   | •                         |                                        |   |
| Download Download Mobile APK                                                                                             |                                      | SOP for Payment Dashboard | SOP for SBI DBT Dashboard              |   |
| SOP for NPCI Payment Dashboard                                                                                           |                                      |                           |                                        |   |

This dashboard has been created to monitor performance of various stakeholders involved in the payment process with regards to the guidelines issues by DoRD for phase 2 of payment cycle.

Each stakeholder is required to closely monitor the dashboard and in case of pendency for them the stakeholder involved should be informed regularly, so that all measures shall be exercised to close the gap.

The various steps taken during the last quarters have helped raise the timely payments from 59.60% to 85.60% (Dec'2019).

#### a. A1 Report (SBI on-us)

| 1          | RURAL EN                           | MPLOYN        | GANDHI NA<br>MENT GUAR<br>velopment, G | TIONAL<br>ANTEE ACT 200<br>overnment Of India | 95                             |               |                  |                                             |       |                   |                   |                 |           |            |                    |              |              |               |               |                           | MGNREGA<br>Statistics Dashbo | FTO Data 🏠                    |  |  |  |
|------------|------------------------------------|---------------|----------------------------------------|-----------------------------------------------|--------------------------------|---------------|------------------|---------------------------------------------|-------|-------------------|-------------------|-----------------|-----------|------------|--------------------|--------------|--------------|---------------|---------------|---------------------------|------------------------------|-------------------------------|--|--|--|
|            | orts Types<br>odal Bank (SBI-ONUS) | (A1)          |                                        |                                               | Stat                           | e<br>I States |                  |                                             |       |                   |                   | Duration        |           |            |                    |              |              |               | Manuffer      |                           | :<br>Logout                  |                               |  |  |  |
|            |                                    |               |                                        |                                               |                                |               |                  |                                             |       |                   | -                 | 01-04-2019      |           |            | to 30-04-20        | 19           |              |               | View Res      | ur                        | Logout                       |                               |  |  |  |
| Al         | States - Analysis                  | on NeFM       | IS FTO Trans                           | sactions signed by                            | States for ALL N               | odal Banks    | s (A4) from (    | 01-04-2019 to 30                            | -04-2 | 2019 As on 06     | Jan-20            |                 |           |            |                    |              |              |               |               |                           |                              |                               |  |  |  |
| Т          |                                    |               |                                        |                                               |                                | Respon        | ise Received w.r | t. PAO Signed Date                          |       |                   |                   |                 |           | Succes     | is Credit w.r.t. I | PAO Signed D | ate Col.[5]  |               |               |                           | Pending                      | for responses                 |  |  |  |
| •          | State/UT                           | Nodal<br>Bank | Sent to<br>PFMS by<br>States           | PAO signed at MoRD<br>(T)                     | Total<br>Responses<br>Received | Rejected      | Rejected %       | Scroll<br>Pending<br>(Deemed<br>Rejections) | Hold  | Deemed<br>Success | Total<br>Credited | Same day<br>(T) | T+1       | T+2        | T+3                | T+4          | T+5          | T+6 to<br>T+7 | >T.7          | Credited Max days<br>upto | Pending for<br>responses     | Pending as Per PAO.<br>Signed |  |  |  |
| 1 2        |                                    | 3             | 4                                      | 5                                             | 6                              | 7             | 8=7*100/6        | 9                                           | 10    | 11                | 12                | 13              | 14        | 15         | 16                 | 17           | 18           | 19            | 20            | 21                        | 22                           | 23                            |  |  |  |
| 1          | otal                               |               | 243,82,874                             | 243,82,869                                    | 243,82,848                     | 10,24,184     | 4.2              | 0                                           | 0     | 21                | 233,58,643        | 27,50,336       | 16,76,042 | 106,64,449 | 24,96,505          | 44,43,438    | 7,22,058     | 97,719        | 5,08,096      | 31                        | 26                           | 21                            |  |  |  |
| 1 A        | SSAM                               | SBIN          | 665461                                 | 665461                                        | 665461                         | <u>17735</u>  | 2.67             | 0                                           | 0     | <u>0</u>          | 647726            | C               | 37499     | 172630     | 350469             | 41179        | 40366        | <u>5583</u>   | <u>0</u>      | 6                         | <u>0</u>                     | 9                             |  |  |  |
| 2 B        | HAR                                | SBIN          | 870954                                 | 870954                                        | 870954                         | 47334         | 5.43             | 0                                           | 0     | <u>0</u>          | 823620            | C               | 196400    | 336337     | 129201             | 159581       | 1244         | 857           | 0             | 2                         | 0                            | 1                             |  |  |  |
| 3 <b>C</b> | HATTISGARH                         | SBIN          | 3122647                                | 3122647                                       | 3122647                        | <u>168081</u> | 5.38             | 0                                           | 0     | 1                 | 2954565           | C               | 417806    | 1544412    | 452596             | 490232       | <u>19616</u> | 29903         | 0             | 2                         | 0                            | 1                             |  |  |  |
| 4 G        | JJARAT                             | SBIN          | 399887                                 | 399887                                        | 399887                         | 20329         | 5.08             | 0                                           | 0     | <u>15</u>         | 379543            | C               | 7027      | 278912     | 35689              | 57377        | <u>485</u>   | <u>53</u>     | 0             | 2                         | 0                            | 1                             |  |  |  |
| 5 H        | ARYANA                             | PUNB          | 35519                                  | 35519                                         | 35519                          | 1255          | 3.53             | 0                                           | 0     | <u>0</u>          | 34264             | C               | 2247      | 8677       | 3119               | 2351         | <u>0</u>     | 13727         | 4143          | 13                        | 0                            | 1                             |  |  |  |
| 6 H        | MACHAL PRADESH                     | SBIN          | 137438                                 | 137438                                        | 137438                         | 11389         | 8.29             | 0                                           | 0     | 0                 | 126049            | C               | 1639      | 85295      | 16872              | 21133        | <u>927</u>   | 183           | 0             | 7                         | 0                            |                               |  |  |  |
| 7 JI       | ARKHAND                            | SBIN          | 935749                                 | 935749                                        | 935749                         | 48986         | 5.23             | 0                                           | 0     | 0                 | 886763            | C               | 19426     | 580590     | 174880             | 110407       | <u>64</u>    | 1396          | 0             | 6                         | 0                            |                               |  |  |  |
| 8 <b>K</b> | ARNATAKA                           | SBIN          | 1973006                                | 1973006                                       | 1973006                        | 77862         | 3.95             | 0                                           | 0     | 0                 | 1895144           | C               | 15590     | 1085033    | 193429             | 591989       | <u>5486</u>  | 3230          | <u>387</u>    | 8                         | 0                            | 9                             |  |  |  |
| 9 K        | ERALA                              | SBIN          | 462045                                 | 462045                                        | 462045                         | <u>8399</u>   | 1.82             | 0                                           | 0     | <u>0</u>          | 453646            | C               | 44101     | 305015     | 57625              | 39671        | <u>635</u>   | <u>6552</u>   | <u>47</u>     | 8                         | 0                            | 1                             |  |  |  |
| 10 M       | ADHYA PRADESH                      | CBIN          | 2573964                                | 2573960                                       | 2573960                        | 71439         | 2.78             | 0                                           | 0     | 0                 | 2502521           | 2032852         | 19247     | 4479       | 12961              | 138334       | <u>36161</u> | 2164          | <u>256323</u> | 22                        | 4                            | 1                             |  |  |  |
| 11 M       | AHARASHTRA                         | CBIN          | 901971                                 | 901971                                        | 901952                         | <u>45241</u>  | 5.02             | 0                                           | 0     | 0                 | 856711            | 717484          | 2331      | 4162       | 3453               | 18930        | <u>25313</u> | <u>5413</u>   | <u>79625</u>  | 14                        | 19                           | 15                            |  |  |  |
| 12 N       | EGHALAYA                           | SBIN          | 126885                                 | 126885                                        | 126885                         | <u>1129</u>   | 0.89             | 0                                           | 0     | 0                 | 125756            | C               | 3513      | 116622     | 770                | 4851         | <u>0</u>     | 0             | 0             | 4                         | 0                            | 1                             |  |  |  |
| 13 M       | IZORAM                             | SBIN          | 55914                                  | 55914                                         | 55914                          | 1644          | 2.94             | 0                                           | 0     | <u>0</u>          | 54270             | C               | 9066      | 40249      | 4718               | 234          | 1            | 2             | 0             | 6                         | 0                            |                               |  |  |  |
| 140        | DISHA                              | SBIN          | 554496                                 | 554496                                        | 554496                         | 22812         | 4.11             | 0                                           | 0     | Q                 | 531684            | 0               | 128808    | 296706     | 4276               | 96985        | 4505         | 404           | 0             | 7                         | 0                            |                               |  |  |  |

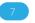

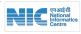

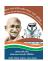

#### b. A2 Report (SBI Sponsor and any other destination bank)

| THE MAHATMA GANDHI NA<br>RURAL EMPLOYMENT GUAI<br>Ministry Of Rural Development, G | ATIONAL<br>RANTEE<br>Governmen | ACT 2005<br>t Of India |   |            |               |             | REGA FTO Data | A |
|------------------------------------------------------------------------------------|--------------------------------|------------------------|---|------------|---------------|-------------|---------------|---|
| Reports Types                                                                      |                                | State                  |   | Duration   |               |             |               | ÷ |
| Nodal Bank SBI-With Any Dest. Banks(A2)                                            | •                              | All States             | • | 01-04-2019 | to 30-04-2019 | View Result | Logout        |   |
|                                                                                    |                                |                        |   |            |               |             |               |   |

| 1 | All States - Analysis | for w         | hich Accre                   | dited and No              | odal Bank is                   | SBI & De      | stination Ba      | anks with <i>i</i>                          | Any      | Bank (A           | 2) For NeFM                                   | S FT               | O Transact | ions signed | l by States | from 01-0 | 94-2019 t    | o 30-04       | -2019 A    | s on 06-                        | Jan-20                      |           |
|---|-----------------------|---------------|------------------------------|---------------------------|--------------------------------|---------------|-------------------|---------------------------------------------|----------|-------------------|-----------------------------------------------|--------------------|------------|-------------|-------------|-----------|--------------|---------------|------------|---------------------------------|-----------------------------|-----------|
|   |                       |               |                              |                           |                                | Response R    | eceived w.r.t. P/ | AO Signed Dat                               | te       |                   | Success Credit w.r.t. PAO Signed Date Col.[5] |                    |            |             |             |           |              |               |            |                                 |                             | responses |
| # | State/UT              | Nodal<br>Bank | Sent to<br>PFMS by<br>States | PAO signed at<br>MoRD (T) | Total<br>Responses<br>Received | Rejected      | Rejected %        | Scroll<br>Pending<br>(Deemed<br>Rejections) |          | Deemed<br>Success | Total                                         | Same<br>day<br>(T) | T+1        | T+2         | T+3         | T+4       | T+5          | T+6 to<br>T+7 | >T.7       | Credited<br>Max<br>days<br>upto | Pending<br>for<br>responses | as Per    |
| 1 | 2                     | 3             | 4                            | 5                         | 6                              | 7             | 8=7*100/6         | 9                                           | 10       | 11                | 12                                            | 13                 | 14         | 15          | 16          | 17        | 18           | 19            | 20         | 21                              | 22                          | 23        |
|   | Total                 |               | 153,85,446                   | 153,85,445                | 153,85,443                     | 7,95,300      | 5.17              | 0                                           | 0        | 21                | 145,90,122                                    | 0                  | 12,44,301  | 73,04,530   | 18,15,572   | 34,97,851 | 6,47,715     | 67,246        | 12,907     | 10                              | 3                           | 2         |
| 1 | ASSAM                 | SBIN          | 665461                       | 665461                    | 665461                         | <u>17735</u>  | 2.67              | <u>0</u>                                    | <u> </u> |                   | 647726                                        | 0                  | 37499      | 172630      | 350469      | 41179     | <u>40366</u> | <u>5583</u>   | <u>0</u>   | <u>6</u>                        | 0                           | <u>0</u>  |
| 2 | BIHAR                 | SBIN          | 870954                       | 870954                    | 870954                         | <u>47334</u>  | 5.43              | <u>0</u>                                    | <u>(</u> | <u> </u>          | 823620                                        | 0                  | 196400     | 336337      | 129201      | 159581    | <u>1244</u>  | <u>857</u>    | <u>0</u>   | Z                               | 0                           | <u>0</u>  |
| 3 | CHHATTISGARH          | SBIN          | 3122647                      | 3122647                   | 3122647                        | <u>168081</u> | 5.38              | <u>0</u>                                    | <u>C</u> | 1                 | 2954565                                       | 0                  | 417806     | 1544412     | 452596      | 490232    | <u>19616</u> | <u>29903</u>  | <u>0</u>   | <u>Z</u>                        | 0                           | <u>0</u>  |
| 4 | GUJARAT               | SBIN          | 399887                       | 399887                    | 399887                         | <u>20329</u>  | 5.08              | <u>0</u>                                    | <u>0</u> | <u>15</u>         | 379543                                        | 0                  | 7027       | 278912      | 35689       | 57377     | <u>485</u>   | <u>53</u>     | <u>0</u>   | <u>Z</u>                        | <u>0</u>                    | <u>0</u>  |
| 5 | HIMACHAL PRADESH      | SBIN          | 137438                       | 137438                    | 137438                         | <u>11389</u>  | 8.29              | <u>0</u>                                    | Q        |                   | 126049                                        | 0                  | 1639       | 85295       | 16872       | 21133     | <u>927</u>   | <u>183</u>    | <u>0</u>   | <u>Z</u>                        | <u>0</u>                    | <u>0</u>  |
| 6 | JHARKHAND             | SBIN          | 935749                       | 935749                    | 935749                         | <u>48986</u>  | 5.23              | <u>0</u>                                    | <u>(</u> | <u> </u>          | 886763                                        | 0                  | 19426      | 580590      | 174880      | 110407    | <u>64</u>    | <u>1396</u>   | <u>0</u>   | <u>6</u>                        | 0                           | <u>0</u>  |
| 7 | KARNATAKA             | SBIN          | 1973006                      | 1973006                   | 1973006                        | <u>77862</u>  | 3.95              | <u>0</u>                                    | <u>(</u> | <u> </u>          | 1895144                                       | 0                  | 15590      | 1085033     | 193429      | 591989    | <u>5486</u>  | <u>3230</u>   | <u>387</u> | <u>8</u>                        | 0                           | <u>0</u>  |
| 8 | KERALA                | SBIN          | 462045                       | 462045                    | 462045                         | <u>8399</u>   | 1.82              | <u>0</u>                                    | <u>c</u> | <u> </u>          | 453646                                        | 0                  | 44101      | 305015      | 57625       | 39671     | <u>635</u>   | <u>6552</u>   | <u>47</u>  | <u>8</u>                        | 0                           | <u>0</u>  |
| 9 | MEGHALAYA             | SBIN          | 126885                       | 126885                    | 126885                         | <u>1129</u>   | 0.89              | <u>0</u>                                    | <u>(</u> | <u> </u>          | 125756                                        | 0                  | 3513       | 116622      | 770         | 4851      | <u>0</u>     | <u>0</u>      | <u>0</u>   | 4                               | 0                           | <u>0</u>  |

#### c. A3 Report (Sponsor Banks other than SBI)

| NATIONAL<br>IARANTEE<br>t, Governmer | ACT 2005<br>It Of India            |                                                    |                                                    |                                                             | 15 MGNR<br>Statistics                                       | EGA FTO Data                                                                                                    | A                                                                                                    |
|--------------------------------------|------------------------------------|----------------------------------------------------|----------------------------------------------------|-------------------------------------------------------------|-------------------------------------------------------------|----------------------------------------------------------------------------------------------------|----------------------------------------------------------------------------------------------------|
|                                      | State                              |                                                    | Duration                                           |                                                             |                                                             |                                                                                                    | :                                                                                                    |
| •                                    | All States                         | •                                                  | 01-04-2019                                         | to 30-04-2019                                               | View Result                                                 | Logout                                                                                                    |                                                                                                    |
|                                      | NATIONAL<br>ARANTEE<br>, Governmer | ARANTEE ACT 2005<br>, Government Of India<br>State | ARANTÉE ACT 2005<br>, Government Of India<br>State | ARANTÉE ACT 2005<br>, Government Of India<br>State Duration | ARANTÉE ACT 2005<br>, Government Of India<br>State Duration | ARANTÉE ACT 2005<br>, Government Of India  State  Duration  All States  State  State  Duration  State  State State State St | ARANTÉE ACT 2005<br>, Government Of India  State  Duration  Union  Union Union  Union  Union  Union  U |

|   | All States - Analys | is for        | which Acc                    | redited Ba                | nk is SBI a | nd Nodal      | Bank is OTH       | HER THAN                                    | SBI  | A3) For           | NeFMS FT          | 0 Transac       | tions sign | ed by Stat     | es from O     | 1-04-201    | 9 to 30-     | 04-201        | 9 As on 0     | 6-Jan-2                         | 0                           |                                     |
|---|---------------------|---------------|------------------------------|---------------------------|-------------|---------------|-------------------|---------------------------------------------|------|-------------------|-------------------|-----------------|------------|----------------|---------------|-------------|--------------|---------------|---------------|---------------------------------|-----------------------------|-------------------------------------|
|   |                     |               |                              |                           |             | Response F    | Received w.r.t. F | AO Signed Da                                | nte  |                   |                   |                 | s          | Success Credit | w.r.t. PAO Si | gned Date C | ol.[5]       |               |               |                                 | Pending for                 | responses                           |
| # | State/UT            | Nodal<br>Bank | Sent to<br>PFMS by<br>States | PAO signed<br>at MoRD (T) |             | Rejected      | Rejected %        | Scroll<br>Pending<br>(Deemed<br>Rejections) | Hold | Deemed<br>Success | Total<br>Credited | Same day<br>(T) | T+1        | T+2            | T+3           | T+4         | T+5          | T+6 to<br>T+7 |               | Credited<br>Max<br>days<br>upto | Pending<br>for<br>responses | Pending<br>as Per<br>PAO.<br>Signed |
| 1 | 2                   | 3             | 4                            | 5                         | 6           | 7             | 8=7*100/6         | 9                                           | 10   | 11                | 12                | 13              | 14         | 15             | 16            | 17          | 18           | 19            | 20            | 21                              | 22                          | 23                                  |
|   | Total               |               | 89,97,428                    | 89,97,424                 | 89,97,405   | 2,28,884      | 2.54              | 0                                           | 0    | 0                 | 87,68,521         | 27,50,336       | 4,31,741   | 33,59,919      | 6,80,933      | 9,45,587    | 74,343       | 30,473        | 4,95,189      | 31                              | 23                          | 19                                  |
| 1 | HARYANA             | PUNB          | 35519                        | 35519                     | 35519       | <u>1255</u>   | 3.53              | <u>0</u>                                    | 0    | <u>0</u>          | 34264             | 0               | 2247       | 8677           | 3119          | 2351        | <u>0</u>     | <u>13727</u>  | <u>4143</u>   | <u>13</u>                       | <u>0</u>                    | <u> </u>                            |
| 2 | MADHYA PRADESH      | CBIN          | 2573964                      | 2573960                   | 2573960     | <u>71439</u>  | 2.78              | 0                                           | 0    | <u>0</u>          | 2502521           | 2032852         | 19247      | 4479           | 12961         | 138334      | <u>36161</u> | <u>2164</u>   | <u>256323</u> | 22                              | 4                           | <u> </u>                            |
| 3 | MAHARASHTRA         | CBIN          | 901971                       | 901971                    | 901952      | <u>45241</u>  | 5.02              | 0                                           | 0    | <u>0</u>          | 856711            | 717484          | 2331       | 4162           | 3453          | 18930       | <u>25313</u> | <u>5413</u>   | <u>79625</u>  | 14                              | <u>19</u>                   | <u>19</u>                           |
| 4 | PUDUCHERRY          | IDIB          | 779                          | 779                       | 779         | <u>28</u>     | 3.59              | 0                                           | 0    | <u>0</u>          | 751               | C               | 0          | 743            | 3             | 0           | <u>0</u>     | <u>0</u>      | <u>5</u>      | 8                               | <u>0</u>                    | <u> </u>                            |
| 5 | TAMIL NADU          | IDIB          | 5485195                      | 5485195                   | 5485195     | <u>110921</u> | 2.02              | 0                                           | 0    | <u>0</u>          | 5374274           | 0               | 407916     | 3341858        | 661397        | 785972      | <u>12869</u> | <u>9169</u>   | <u>155093</u> | <u>31</u>                       | <u>0</u>                    | <u> </u>                            |

#### d. A4 Report (All Sponsor Banks)

| 4  | THE MAH<br>RURAL EN<br>Ministry Of | IATM<br>MPLC<br>Rural                                                                                                    | A GANDHI<br>YMENT G<br>Developmer | NATIONA<br>UARANTEI<br>nt, Governme | L<br>E ACT 2005<br>ent Of India | 5             |            |          |      |                   |                   |                 |           |             |           |           | 15           | Stati         | SNREG<br>stics Dash | A FTC                           | ) Data    | ń                 |
|----|------------------------------------|----------------------------------------------------------------------------------------------------|-----------------------------------|-------------------------------------|---------------------------------|---------------|------------|----------|------|-------------------|-------------------|-----------------|-----------|-------------|-----------|-----------|--------------|---------------|---------------------|---------------------------------|-----------|-------------------|
| R  | Reports Types                      |                                                                                                    |                                   |                                     | State                           |               |            |          |      |                   | Durat             | ion             |           |             |           |           |              |               |                     |                                 |           | :                 |
|    | ALL Nodal Banks(A4)                |                                                                                                    |                                   | •                                   | Alls                            | States        |            |          |      | •                 | 01-04             | -2019           | t         | o 30-04-201 | 9         |           | View Result  |               |                     | <u>Logo</u>                     | <u>ut</u> |                   |
|    | All States - Analysis              | All States - Analysis on NeFMS FTO Transactions signed by States for ALL Nodal Banks (A4) from 01-04-2019 to 30-04-2019 As on 06-Jan-20 Response Received w.r.t. PAO Signed Date Success Credit w.r.t. PAO Signed Date Col.[5] Pending for responses |                                   |                                     |                                 |               |            |          |      |                   |                   |                 |           |             |           |           |              |               |                     |                                 |           |                   |
| #  | State/UT                           | Nodal<br>Bank                                                                                                    | Sent to<br>PFMS by<br>States      | PAO signed at<br>MoRD (T)           | Total<br>Responses<br>Received  |               | Rejected % | Scroll   | Hold | Deemed<br>Success | Total<br>Credited | Same day<br>(T) | T+1       | T+2         | T+3       | T+4       | T+5          | T+6 to<br>T+7 | > <b>T</b> .7       | Credited<br>Max<br>days<br>upto | -         | Pending<br>as Per |
| 1  | 2                                  | 3                                                                                                    | 4                                 | 5                                   | 6                               | 7             | 8=7*100/6  | 9        | 10   | 11                | 12                | 13              | 14        | 15          | 16        | 17        | 18           | 19            | 20                  | 21                              | 22        | 23                |
|    | Total                              |                                                                                                    | 243,82,874                        | 243,82,869                          | 243,82,848                      | 10,24,184     | 4.2        | 0        | 0    | 21                | 233,58,643        | 27,50,336       | 16,76,042 | 106,64,449  | 24,96,505 | 44,43,438 | 7,22,058     | 97,719        | 5,08,096            | 31                              | 26        | 21                |
| 1  | ASSAM                              | SBIN                                                                                                    | 665461                            | 665461                              | 665461                          | <u>17735</u>  | 2.67       | <u>0</u> | 0    | 0                 | 647726            | C               | 37499     | 172630      | 350469    | 41179     | <u>40366</u> | <u>5583</u>   | 0                   | <u>6</u>                        | <u>0</u>  | <u>(</u>          |
| 2  | BIHAR                              | SBIN                                                                                                    | 870954                            | 870954                              | 870954                          | <u>47334</u>  | 5.43       | <u>0</u> | 0    | <u>0</u>          | 823620            | C               | 196400    | 336337      | 129201    | 159581    | <u>1244</u>  | <u>857</u>    | <u>0</u>            | Z                               | <u>0</u>  | <u>(</u>          |
| 3  | CHHATTISGARH                       | SBIN                                                                                                    | 3122647                           | 3122647                             | 3122647                         | <u>168081</u> | 5.38       | <u>0</u> | 0    | 1                 | 2954565           | C               | 417806    | 1544412     | 452596    | 490232    | <u>19616</u> | <u>29903</u>  | <u>0</u>            | Z                               | <u>0</u>  | <u>(</u>          |
| 4  | GUJARAT                            | SBIN                                                                                                    | 399887                            | 399887                              | 399887                          | 20329         | 5.08       | <u>0</u> | 0    | <u>15</u>         | 379543            | C               | 7027      | 278912      | 35689     | 57377     | <u>485</u>   | <u>53</u>     | 0                   | Z                               | <u>0</u>  | (                 |
| 5  | HARYANA                            | PUNB                                                                                                    | 35519                             | 35519                               | 35519                           | <u>1255</u>   | 3.53       | <u>0</u> | 0    | <u>0</u>          | 34264             | C               | 2247      | 8677        | 3119      | 2351      | <u>0</u>     | <u>13727</u>  | <u>4143</u>         | <u>13</u>                       | <u>0</u>  | <u>(</u>          |
| 6  | HIMACHAL PRADESH                   | SBIN                                                                                                    | 137438                            | 137438                              | 137438                          | <u>11389</u>  | 8.29       | <u>0</u> | 0    | <u>0</u>          | 126049            | C               | 1639      | 85295       | 16872     | 21133     | <u>927</u>   | <u>183</u>    | <u>0</u>            | <u>7</u>                        | 0         | <u>(</u>          |
| 7  | JHARKHAND                          | SBIN                                                                                                    | 935749                            | 935749                              | 935749                          | 48986         | 5.23       | <u>0</u> | 0    | 0                 | 886763            | C               | 19426     | 580590      | 174880    | 110407    | <u>64</u>    | <u>1396</u>   | 0                   | 6                               | <u>0</u>  | <u>(</u>          |
| 8  | KARNATAKA                          | SBIN                                                                                                    | 1973006                           | 1973006                             | 1973006                         | 77862         | 3.95       | <u>0</u> | 0    | 0                 | 1895144           | C               | 15590     | 1085033     | 193429    | 591989    | <u>5486</u>  | <u>3230</u>   | 387                 | 8                               | <u>0</u>  | (                 |
| 9  | KERALA                             | SBIN                                                                                                    | 462045                            | 462045                              | 462045                          | 8399          | 1.82       | 0        | 0    | 0                 | 453646            | C               | 44101     | 305015      | 57625     | 39671     | <u>635</u>   | <u>6552</u>   | 47                  | 8                               | 0         | (                 |
| 10 | MADHYA PRADESH                     | CBIN                                                                                                    | 2573964                           | 2573960                             | 2573960                         | 71439         | 2.78       | 0        | 0    | 0                 | 2502521           | 2032852         | 19247     | 4479        | 12961     | 138334    | 36161        | 2164          | 256323              | 22                              | 4         | (                 |
| -  |                                    |                                                                                                    |                                   |                                     |                                 |               |            |          |      | -                 |                   | -               |           |             |           |           | 1            |               |                     |                                 |           |                   |

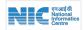

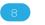

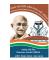

## Annexure 2 - Abbreviations and Flags

### FTO file format shared with PFMS

| #   | Tag              | Description                                           |
|-----|------------------|-------------------------------------------------------|
| 1.  | Account_debit    | Debit account no.                                     |
| 2.  | lfsc_code_debit  | IFSC CODE of debit A/c no.                            |
| 3.  | WWTran_date      | Date on which FTO generated (dd/<br>mm/yyyy)          |
| 4.  | Reference_no     | Unique reference no                                   |
| 5.  | Bank_name        | Credit Account's Bank name                            |
| 6.  | Branch_code      | Credit Account's Branch code                          |
| 7.  | Wg_branch_name   | Credit Account's Branch name                          |
| 8.  | lfsc_code_credit | Credit Account's IFSC Code                            |
| 9.  | Account_credit   | Credit account no.                                    |
| 10. | Name             | Account holder's name                                 |
| 11. | Job_card_no      | NREGA job card no. of account holder                  |
| 12. | Aadhaar_no       | Aadhaar number of account holder, in case of ABP only |
| 13. | Address          | Account holder's address, if available                |
| 14. | Currency         | Rupee or Paisa                                        |
| 15. | D_c              | Debit/credit                                          |
| 16. | narration        | Narration like wage, material                         |
| 17. | amount           | Amount in rupees                                      |
| 18. | email            | Email of 1st signatory, if available                  |
| 19. | Bo_agency_code   | Business Correspondent's agency code                  |
| 20. | Csp_code         | CSP Code                                              |
| 21. | Card_ref_no      | Card/reference no. of BC                              |
| 22. | Applicant_no     | NREGA Applicant no.                                   |
| 23. | Old_fto_no       | Old FTO no. in rejected case                          |
| 24. | Old_reference_no | Old Reference no. in rejected case                    |
| 25. | Rejected         | Rejected tag                                          |
| 26. | Nefms            | NeFMS tag whether 'Y' or 'N'                          |
| 27. | Liability        | Expenditure of previous year                          |

## Transaction Credit Response file format received from PFMS

| #  | Tag Name   | Description                                      |
|----|------------|--------------------------------------------------|
| 1. | DT_TRAN    | Date on which FTO Transaction has been generated |
| 2. | REF_NO     | Unique ID for each transaction                   |
| З. | CR_IFSC    | Credit account IFSC code                         |
| 4. | CR_ACCOUNT | Credit account number                            |
| 5. | AMOUNT     | Amount to be credited in rupees                  |
| 6. | FLAG       | Processed/Rejected/Hold/Deemed                   |

| #   | Tag Name                   | Description                                                  |
|-----|----------------------------|--------------------------------------------------------------|
| 7.  | PROCESS_DT                 | Date on which Bank credits the amount into account of worker |
| 8.  | REJECTION_<br>REASON       | Reason for rejection of transaction                          |
| 9.  | CURRENCY                   | Rupees                                                       |
| 10. | AccountNumber<br>AsPerBank | Credit Account number, in case of ABP                        |
| 11. | FavoringAsPerBank          | ABP bank Name, in case of ABP                                |
| 12. | BankIINAsPerBank           | IIN Number, in case of ABP                                   |

## FTO Debit (Pay & Fund) Response file format received from PFMS

\*\*1. Pay File Status: Following short codes should be assigned to the FTO stages: File Level Status

| #  | Short Code     | Description                                  |
|----|----------------|----------------------------------------------|
| 1. | ACK/NACK       | Acknowledgment received from<br>bank by PFMS |
| 2. | ACPT/RJCT      | Accepted/rejected at PFMS                    |
| З. | RCVD           | Receive at PFMS                              |
| 4. | RHSC/RHSD      | DSC enrolment file pending                   |
| 5. | RTD            | FTO recalled by PFMS by Bank                 |
| 6. | STB            | Sent to bank by PFMS                         |
| 7. | SUCC/FAIL/HOLD | Debit Success/Fail/Hold received by PFMS     |

# **## 2. Fund File Status:** Following short codes should be assigned to the Sanction stages for release of fund. **Sanction Cycle Status**

| #   | Short Code | Description                                     |
|-----|------------|-------------------------------------------------|
| 1.  | APRV/CANC  | Sanction Approved/cancelled by PD               |
| 2.  | BGEN       | Bill Generated by DDO                           |
| З.  | CLSD       | Sanction Closed                                 |
| 4.  | CRTD       | Sanction created by PD                          |
| 5.  | DGSL       | File digitally signed by PAO                    |
| 6.  | DRCV       | Sanction received by DDO                        |
| 7.  | DSBG       | Batch generated for digital signing by PAO      |
| 8.  | GPD        | Group ID presentation to PD                     |
| 9.  | PAAO       | Bill passed by AAO in PAO office of PAO office  |
| 10. | PDCN       | Pending cancellation of sanction approval at PD |
| 11. | PDH        | Bill passed by billing head in PAO office       |
| 12. | PDRN       | Sanction/Bill returned by DDO/PrAO              |

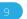

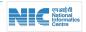

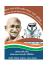

| #   | Short Code | Description                                              |
|-----|------------|----------------------------------------------------------|
| 13. | PPAO       | Sanction/Bill Passed by PAO                              |
| 14. | PRCV       | Bill received by PAO                                     |
| 15. | PRTN       | Bill return by PAO                                       |
| 16. | RDH        | Bill return by billing head of PAO office                |
| 17. | RVDh       | Bill/Sanction received by billing head                   |
| 18. | SBMT       | Payee details entered for sanction by PD                 |
| 19. | SSTB       | Payment file sent to bank                                |
| 20. | SSUC       | Debit status received from bank                          |
| 21. | XLGN       | Payment XML file generated to be digitally signed by PAO |

## \$\$ Error codes received from PFMS for FTO/ Files

| #   | Error Code | Description                                                                                                    |
|-----|------------|----------------------------------------------------------------------------------------------------|
| 1.  | CMNE000    | Enrolment issue in files                                                                                                    |
| 2.  | CMNE001    | Duplicate filename found                                                                                                    |
| З.  | CMNE002    | Debit a/c is not valid from bank or not approved or not existing in PFMS                                                                                |
| 4.  | CMNE003    | Debit IFSCode does not exist in PFMS                                                                                                    |
| 5.  | CMNE004    | Duplicate debit a/c number or IFSCode found in file                                                                                                    |
| 6.  | CMNE005    | Mandatory field missing in the files                                                                                                    |
| 7.  | CMNE006    | Duplicate reference number found                                                                                                    |
| 8.  | CMNE008    | Beneficiary bank branch is not of 11<br>characters                                                                                                    |
| 9.  | CMNE009    | Applicant No is blank                                                                                                    |
| 10. | CMNE010    | Details not available in<br>tblInstitutionBankerDetails                                                                                                 |
| 11. | CMNE011    | Debit of PODetails in not matching with tblInstitutionBankerDetails                                                                                     |
| 12. | CMNE012    | Credit of into HPO/SO or Cooperative Bank<br>account does not match with beneficiary<br>wise credit total amount i.e. P to P2W case<br>or C to C2W case |
| 13. | CMNE013    | File has been detected as tempered                                                                                                    |
| 14. | CMNE014    | PFMS has not received the DSC Enrolment file for first Digital Signature                                                                                |
| 15. | CMNE015    | PFMS has not received the DSC Enrolment file for second Digital Signature                                                                               |
| 16. | CMNE016    | Post Office Branch does not exist in PFMS                                                                                                    |
| 17. | CMNE017    | Post Office Branch not mapped in InstitutionBankDetails                                                                                                 |
| 18. | CMNE018    | File format error, could not be processed at PFMS                                                                                                    |
| 19. | CMNE019    | Fifth Character of IFSCode is not zero                                                                                                    |
| 20. | CMNE020    | IFSCode does not exist in PFMS                                                                                                    |
| 21. | CMNE021    | Post office a/c number is not in PFMS                                                                                                    |
| 22. | CMNE022    | Post office a/c number is not mapped with branches given in payment file                                                                                |
| 23. | CMNE023    | Amount can not be 0                                                                                                    |

| #   | Error Code | Description                                                                                     |
|-----|------------|-------------------------------------------------------------------------------------------------|
| 24. | CMNE024    | Sum of Summary files is not matching with detail file                                           |
| 25. | CMNE025    | Credit records not having bank names as<br>India Post for file type PoSummary and<br>NonAadhaar |
| 26. | CMNE026    | File not having NeFMS data                                                                      |
| 27. | CMNE027    | Post Office FTO credit IFSC not match with Branch code                                          |
| 28. | CMNE028    | Post Office FTO credit IFSC fifth character must be 0                                           |
| 29. | CMNE029    | Post office branch is mapped with more than one a/c in InstitutionBankDetails                   |
| 30. | CMNE030    | Post office branch accpount not validate in InstitutionBankDetails                              |
| 31. | CMNE031    | Post office all credit records not having<br>CBC Data                                           |
| 32. | CMNE032    | Post office credit IFSC not match with standard                                                 |
| 33. | CMNE033    | Post office credit SOLID not exists in tbIBankBranch                                            |
| 34. | CMNE034    | FTO file Name format not as per standard                                                        |
| 35. | CMNE035    | FTO file Name/type is different from file data                                                  |
| 36. | CMNE036    | Beneficiary bank does not exists or invalid at PFMS                                             |
| 37. | CMNE037    | Rejected due to 90 days old FTO                                                                 |
| 38. | CMNE038    | An invalid character was found in text content                                                  |

#### PFMSservice.asmx webservice details This webservice is used for reconciliation between PFMS and NREGAsoft, it is mainly used for the following 5 functions:

| #  | Function               | Description                                                                                                    |
|----|------------------------|----------------------------------------------------------------------------------------------------|
| 1. | getFTOList             | This will used for generating the digest<br>for any given date for a State by taking<br>state code and date as input and returns<br>List of FTO name, FTO file type and no. of<br>payment record exists in FTO file which are<br>sent on the date. |
| 2. | getMissing<br>Dsc      | In case of DSC mismatch/ missing PFMS<br>can download all the registered DSCs for a<br>given location by using this Method of the<br>webservice                                                                                                    |
| 3. | getMissing<br>Response | Used for reconciliation of credit response<br>files by generating the list of response file<br>which are missing in NREGASoft as per<br>digest send by PFMS. With implementation<br>SSIS for credit responses this method<br>becomes redundant     |
| 4. | getstate               | To sync State codes between PFMS and NREGAsoft, PFMS can use this method                                                                                                    |
| 5. | markFTOFor<br>Download | By using this method PFMS can Mark FTO<br>for download which are missing, and then<br>they would be re-pushed to PFMS from<br>NREGAsoft                                                                                                    |

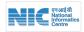